## 자소서, 포트폴리오 면장 등등을 앞 두고 전문 상당선생님들의 모음이 필요하다면

# h trichtil 현장실습, 취업준비 신청 중

 $\frac{115}{2}$ 

### 학생이 원하는 상담방법 '기타'에 작성

#### ※ 2022.4.21 이후 대면상당,비대면(전화, Zoom) 모두 신청 가능

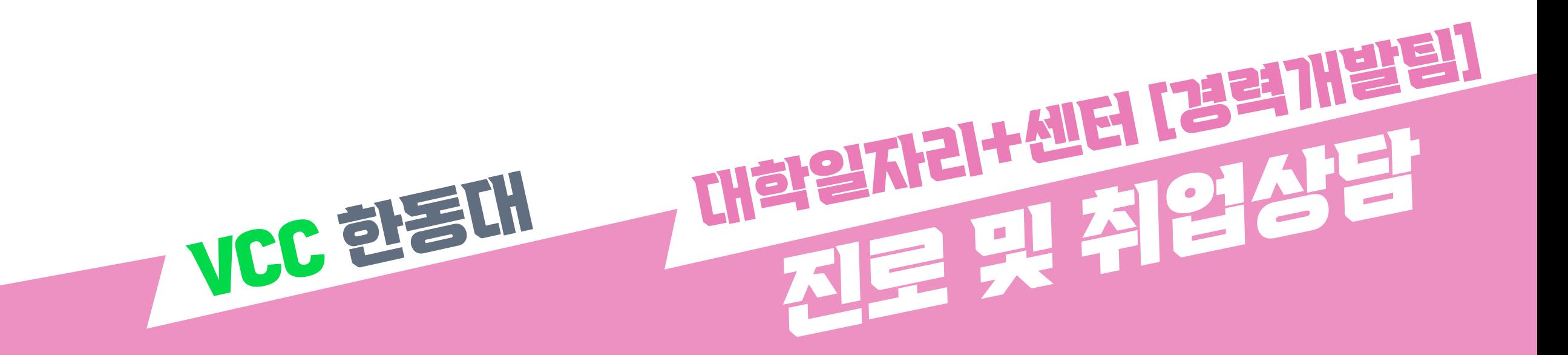

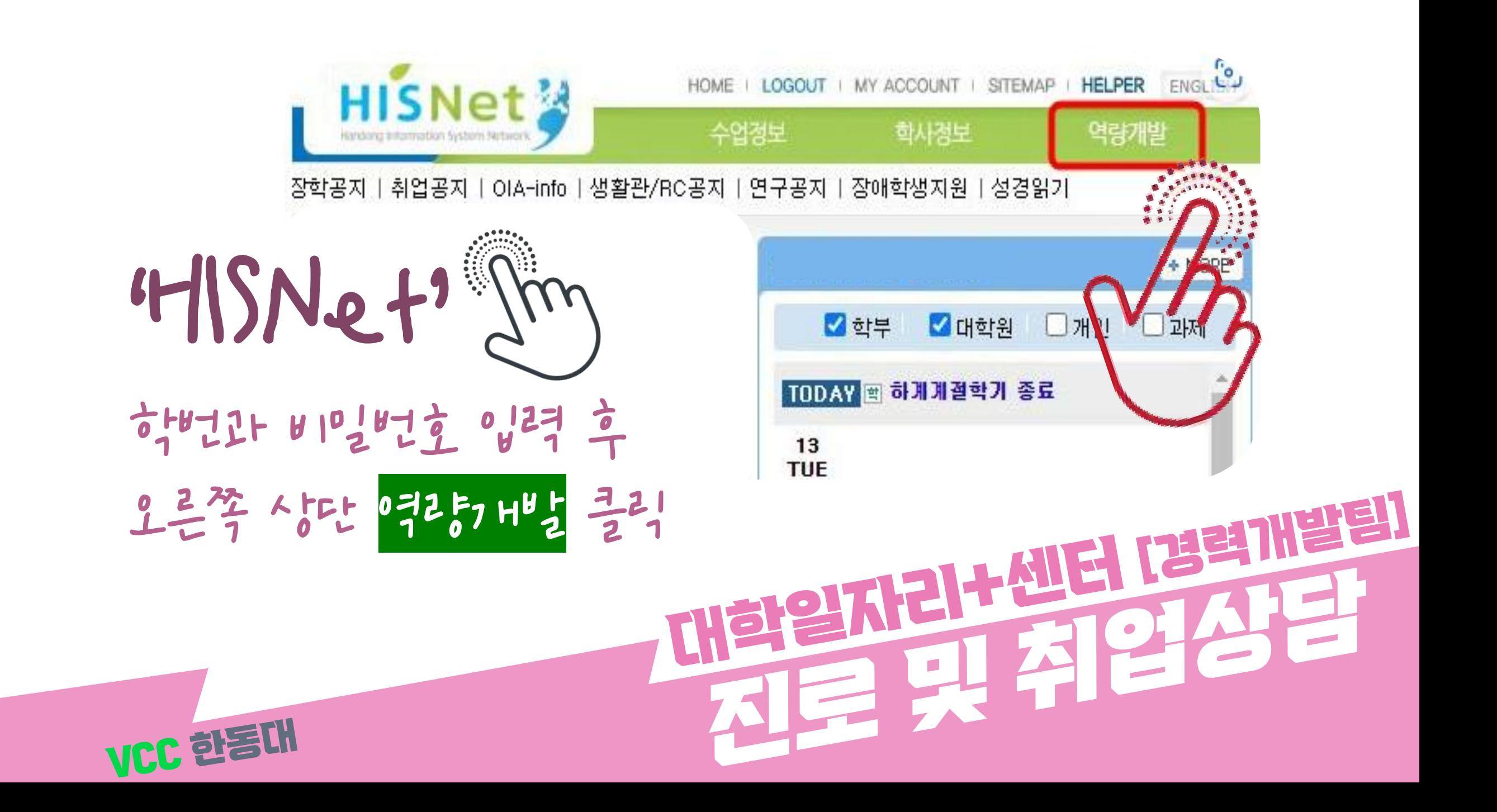

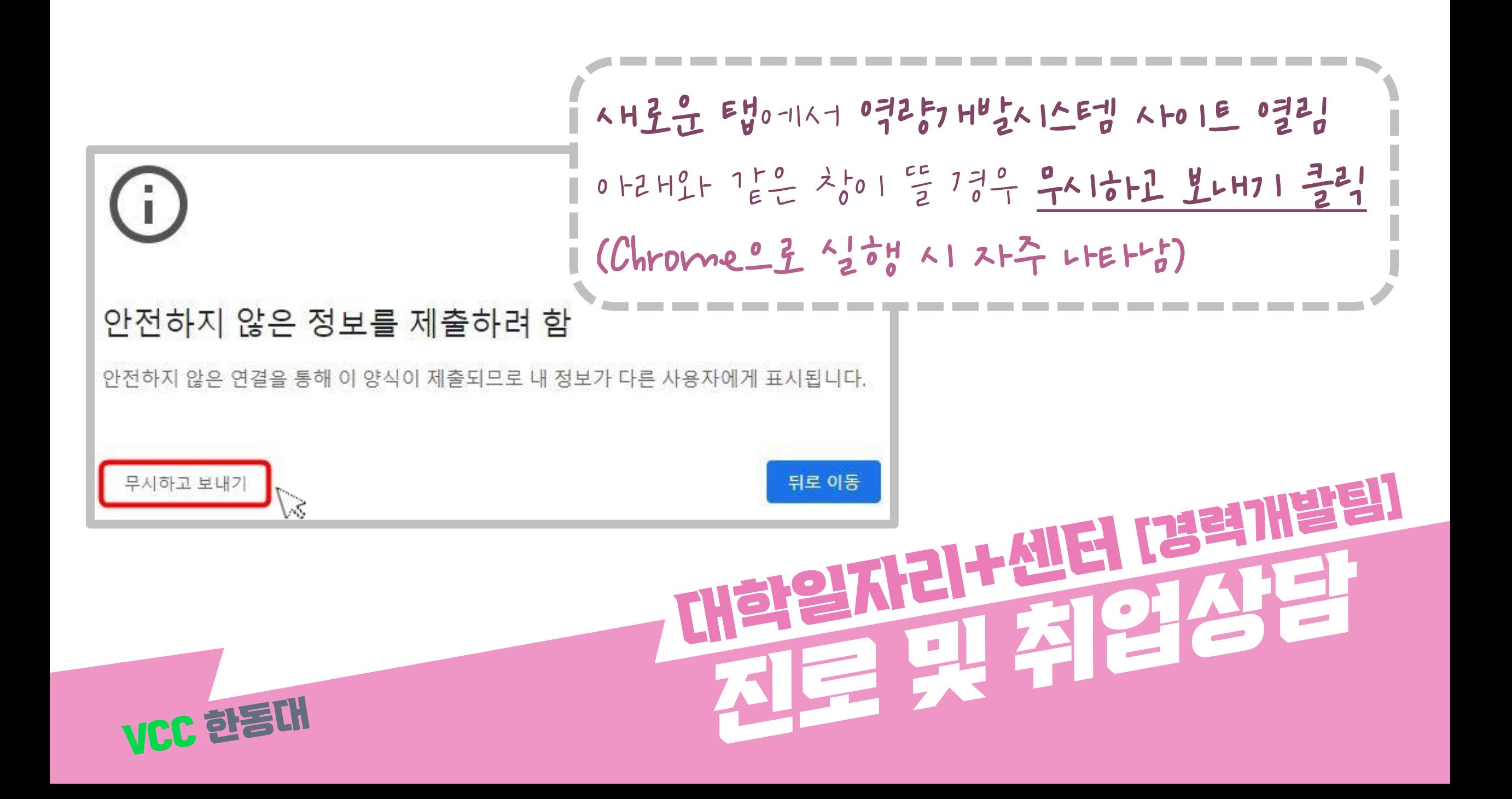

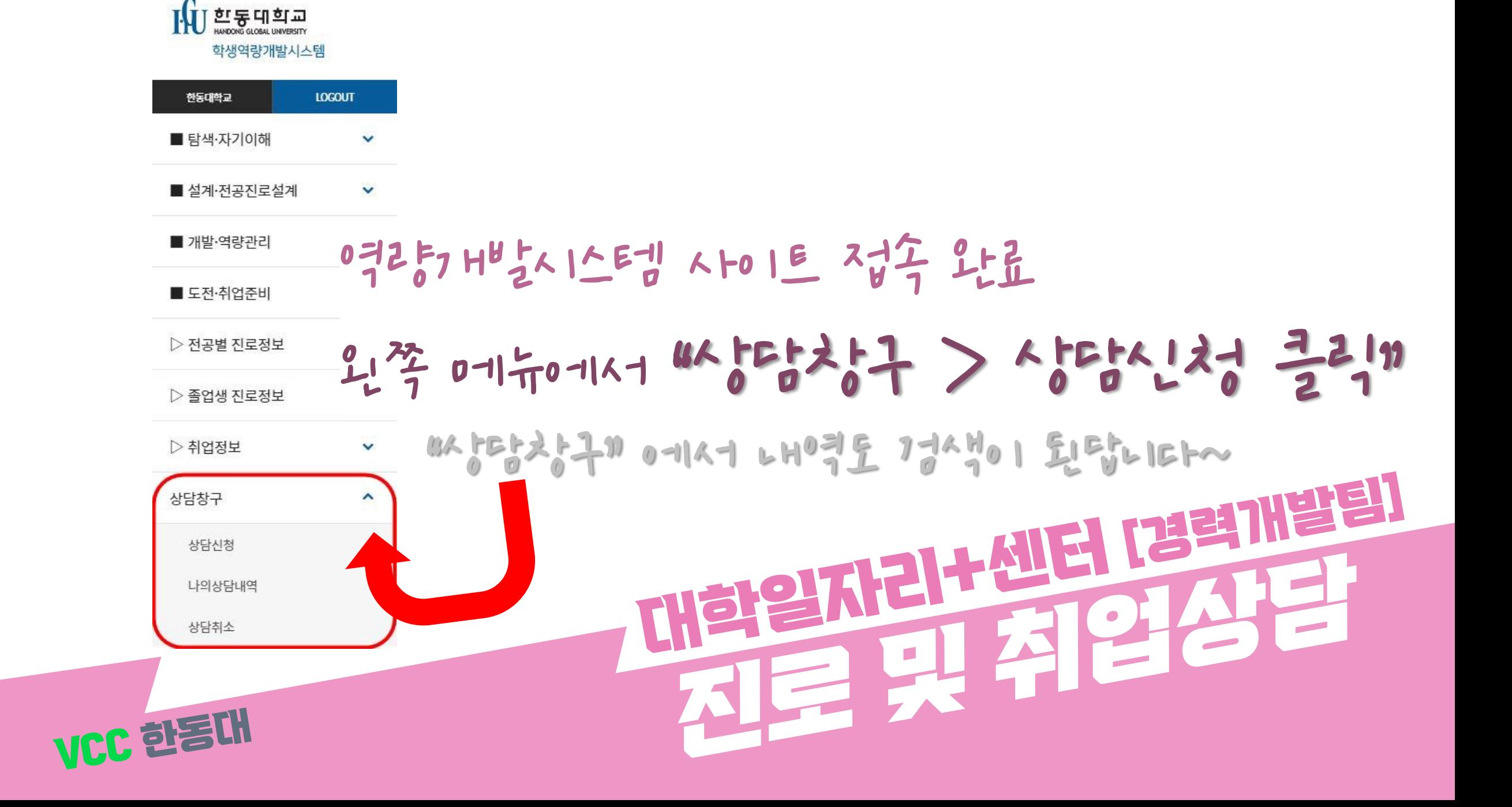

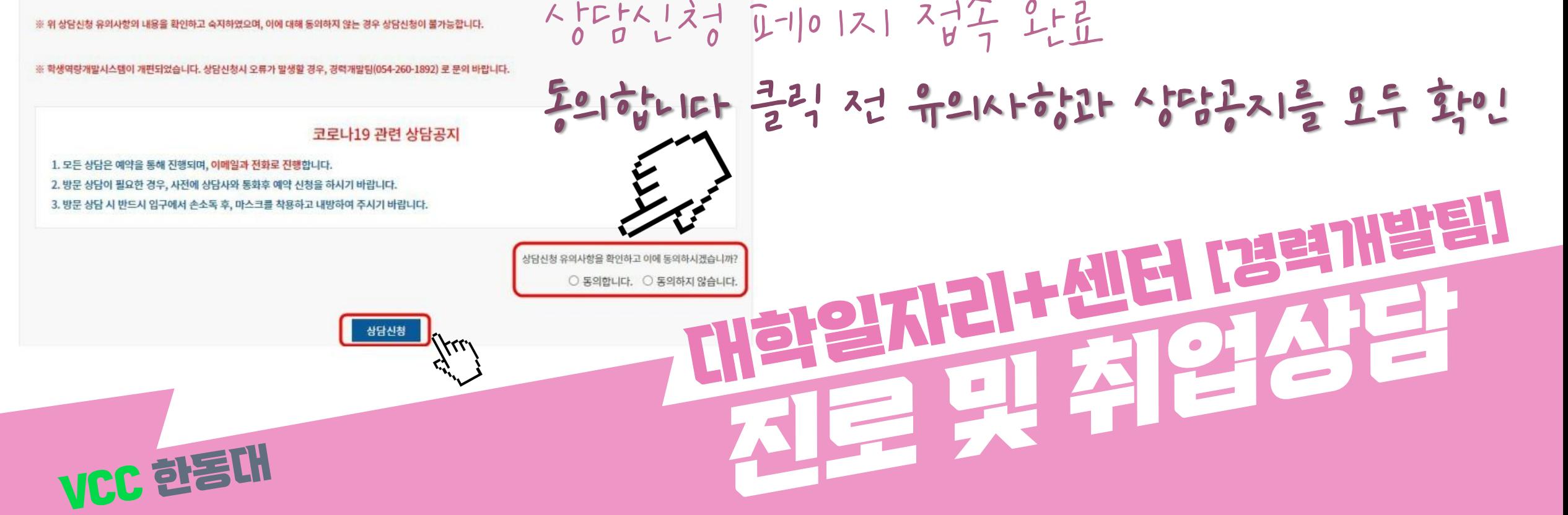

4. 상담시작 5분전에 경력개발팀(산학협력관 104호)에 도착해주시기 바랍니다.

함.

3. 상담신청 완료 후 어느 상담사분께 신청했는지 꼭 숙지하시기 바랍니다.(상담당일 어느분께 신청했는지 기억을 못해 헤메는 경우가 종종 있습니다.)

2. 상담 취소는 상담예약일 24시간 전에 가능하며, 무단으로 상담불참시 2주간 상담신청이 불가능 합니다.(미리 예약된 상담도 취소됩니다)

1. 상담은 1일 1회만 가능하며, 상담예약은 한번에 최대 3회를 초과할 수 없습니다. 상담이 완료되면 다시 1회 상담예약이 가능합니다. (상담 선점 방지를 위해 한주에 최대 3회까지만 상담이 가능합니다.) 예) 월요일, 화요일, 수요일 상담예약 후 월요일에 상담이 완료시 1회 상담예약이 가능하나 같은주 목요일, 금요일에는 신청이 안되고, 그 다음주에는 예약이 가능

#### 유의사항

상담신청

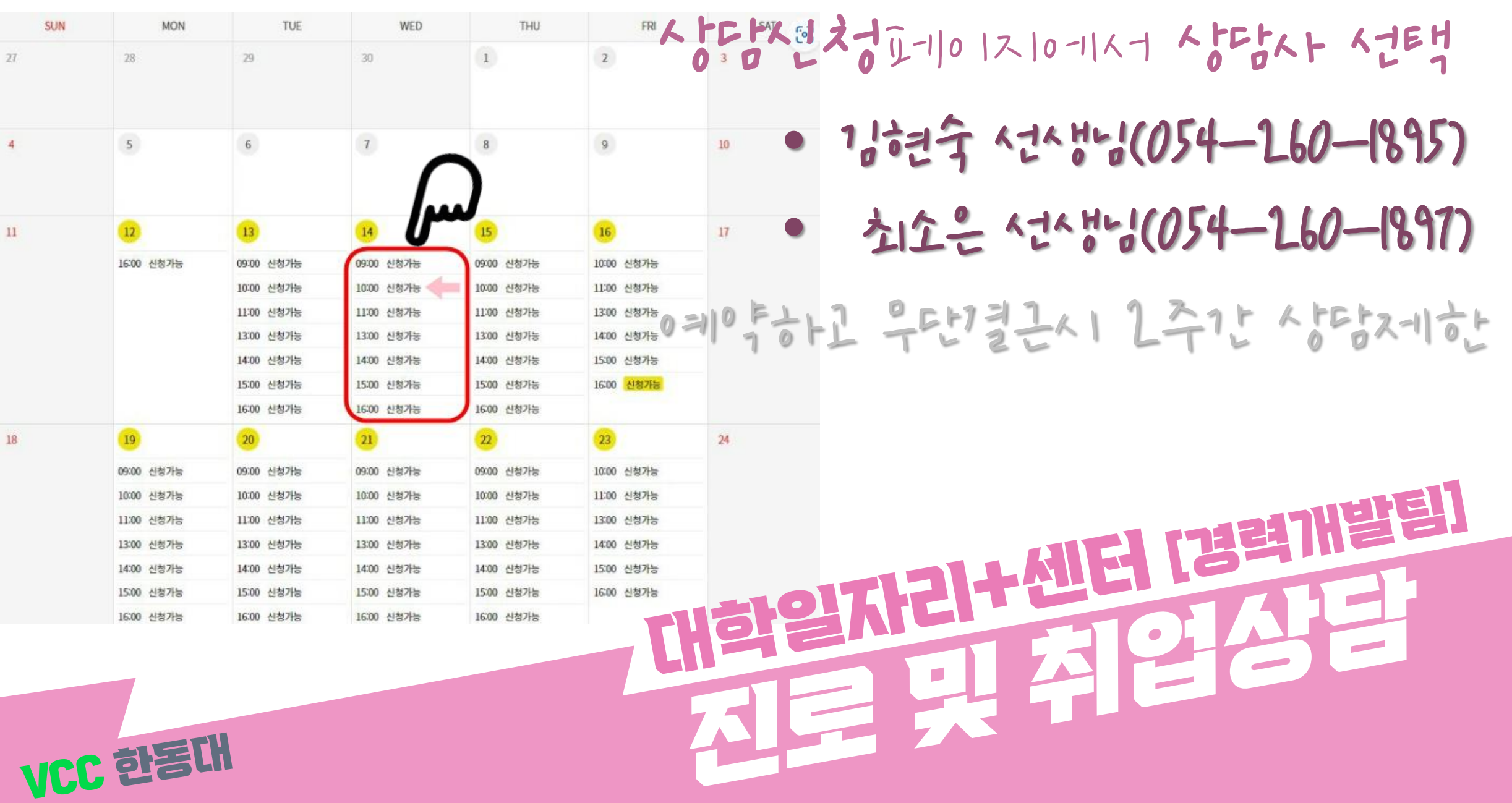

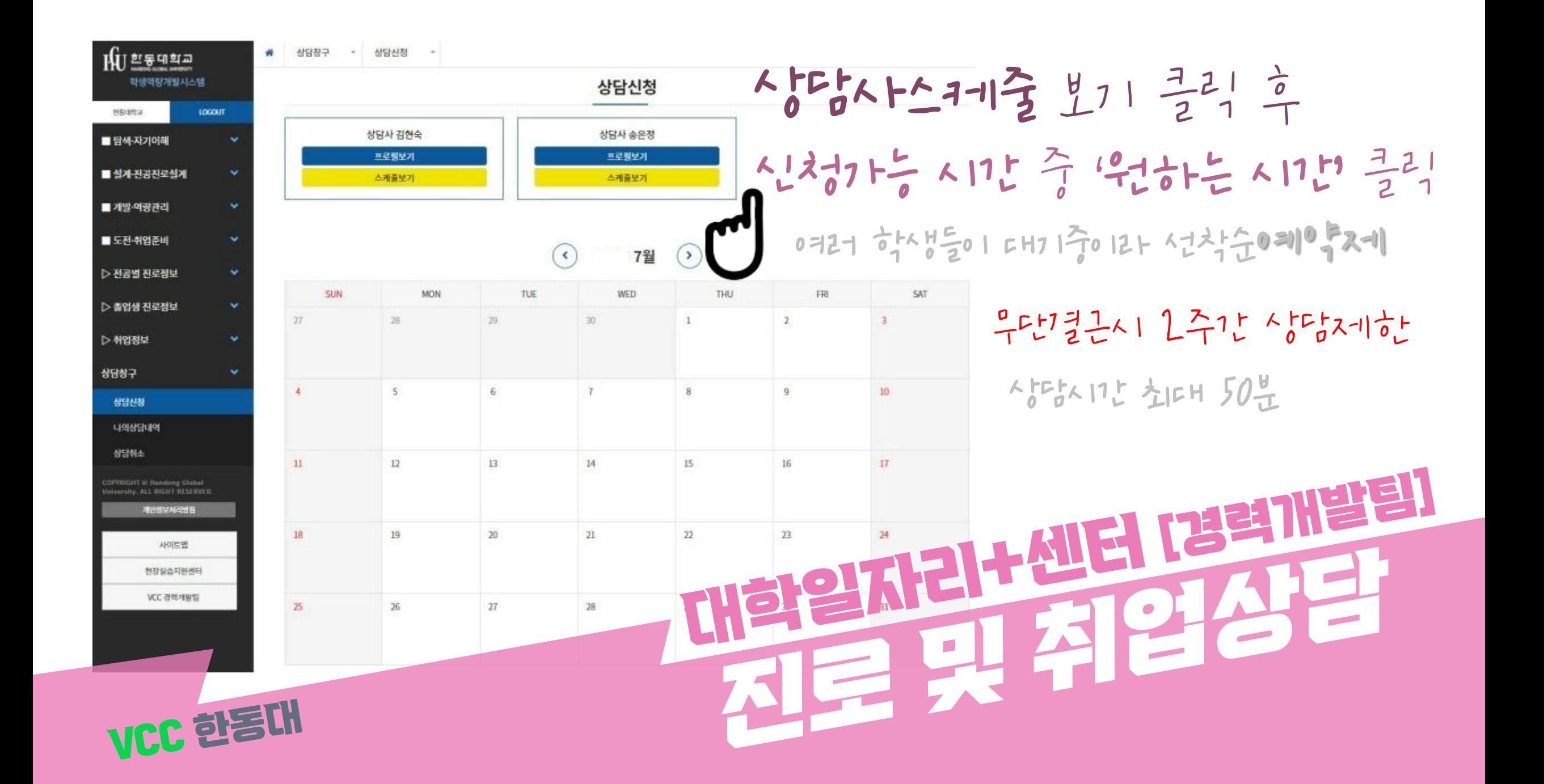

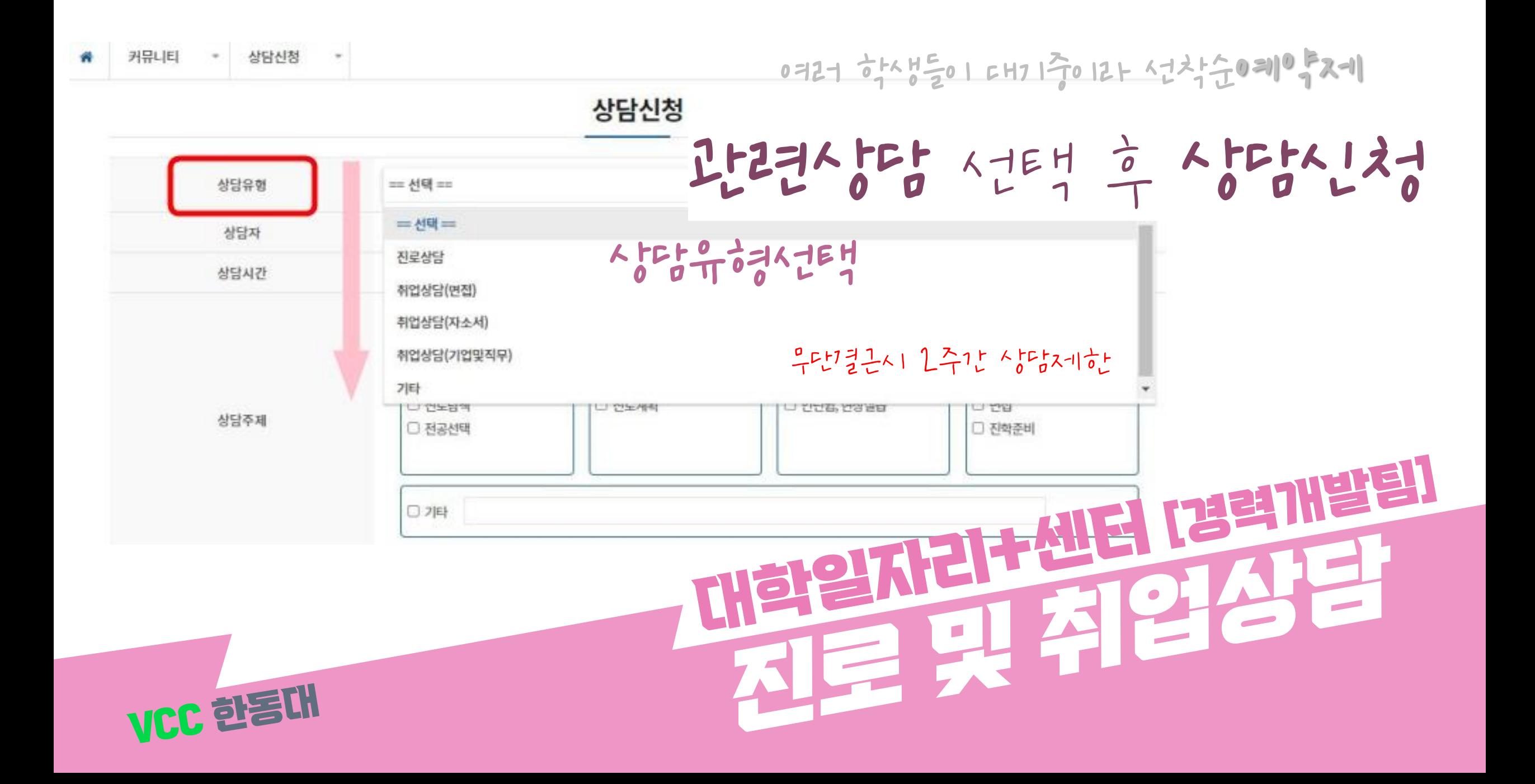

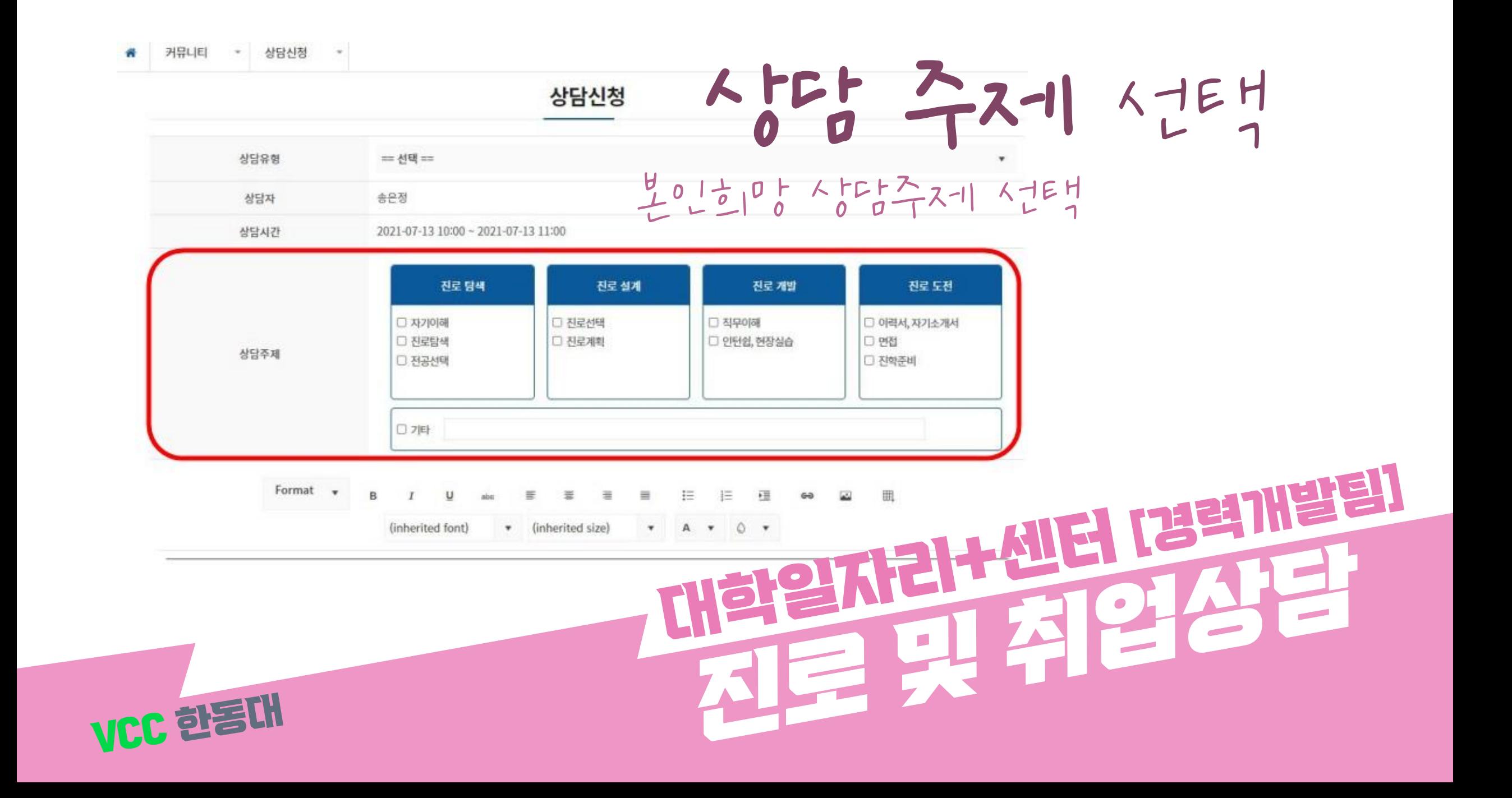

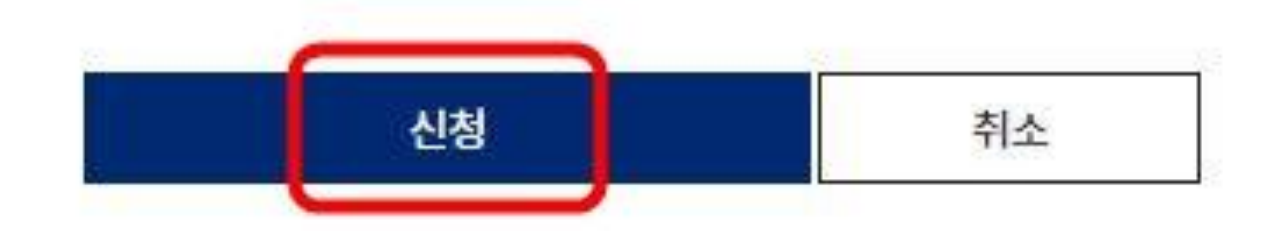

VCC 한동대

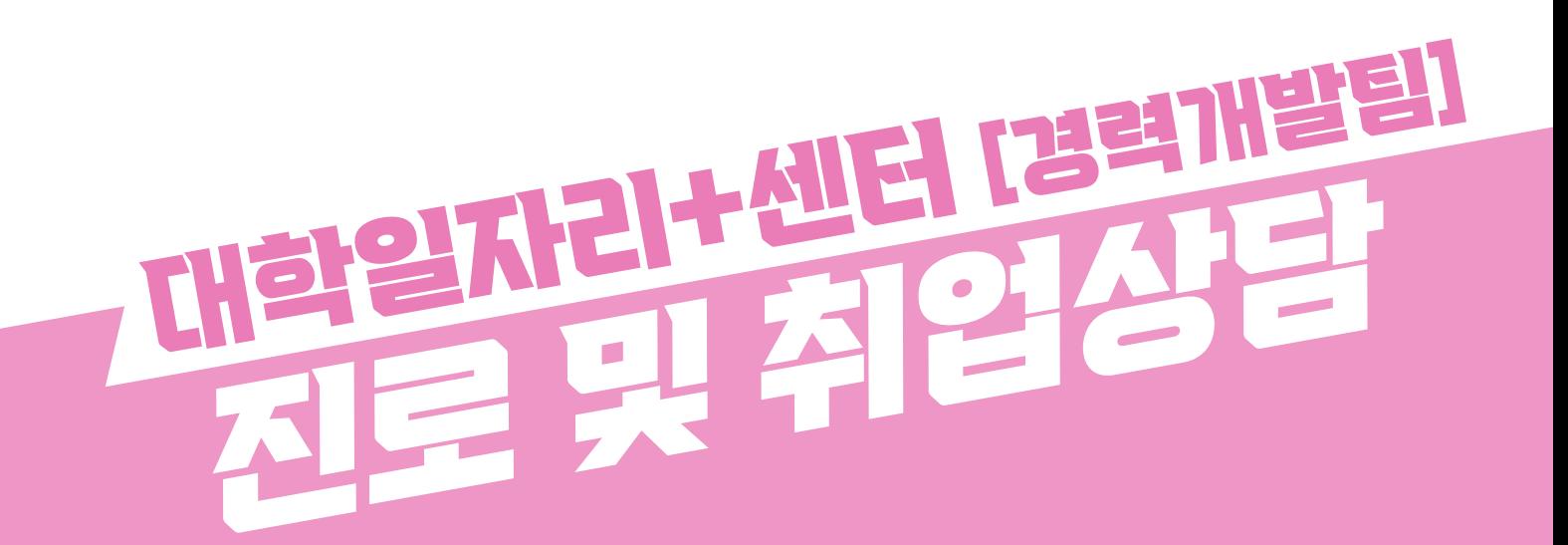